## Tema 1 – PL/SQL

1. Underline the programming language meeting the criteria:

Criteria  $3GL$   $PL/SOL$   $SOL$ 4GL PL/SQL SQL Is proprietary to Oracle Corporation | PL/SQL | SQL Nonprocedural PL/SQL SQL Procedural PL/SQL SQL Is ANSI-compliant  $|$  PL/SQL  $|$  SQL

2. In your own words, describe why a procedural language like PL/SQL is needed.

3. Complete the following chart defining the syntactical requirements for a PL/SQL block:

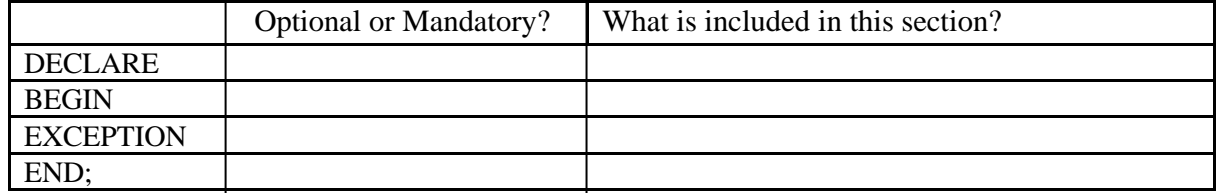

4. Which of the following PL/SQL blocks execute successfully? For the blocks that fail, explain why they fail:

## A. BEGIN END;

B. DECLARE amount INTEGER(10); END;

- C. DECLARE BEGIN END;
- D. DECLARE amount NUMBER(10); BEGIN DBMS\_OUTPUT.PUT\_LINE(amount); END;

5. In Application Express:

A. Create and execute a simple anonymous block that outputs your name.

B. Create and execute a simple anonymous block that does the following: Declares a variable of datatype DATE and populates it with the date that is six months from today.

Outputs "In six months, the date will be: <insert date>."

## Informatica II - Sursa Oracle Academy

6. Write a SQL statement that will return data that looks like this:

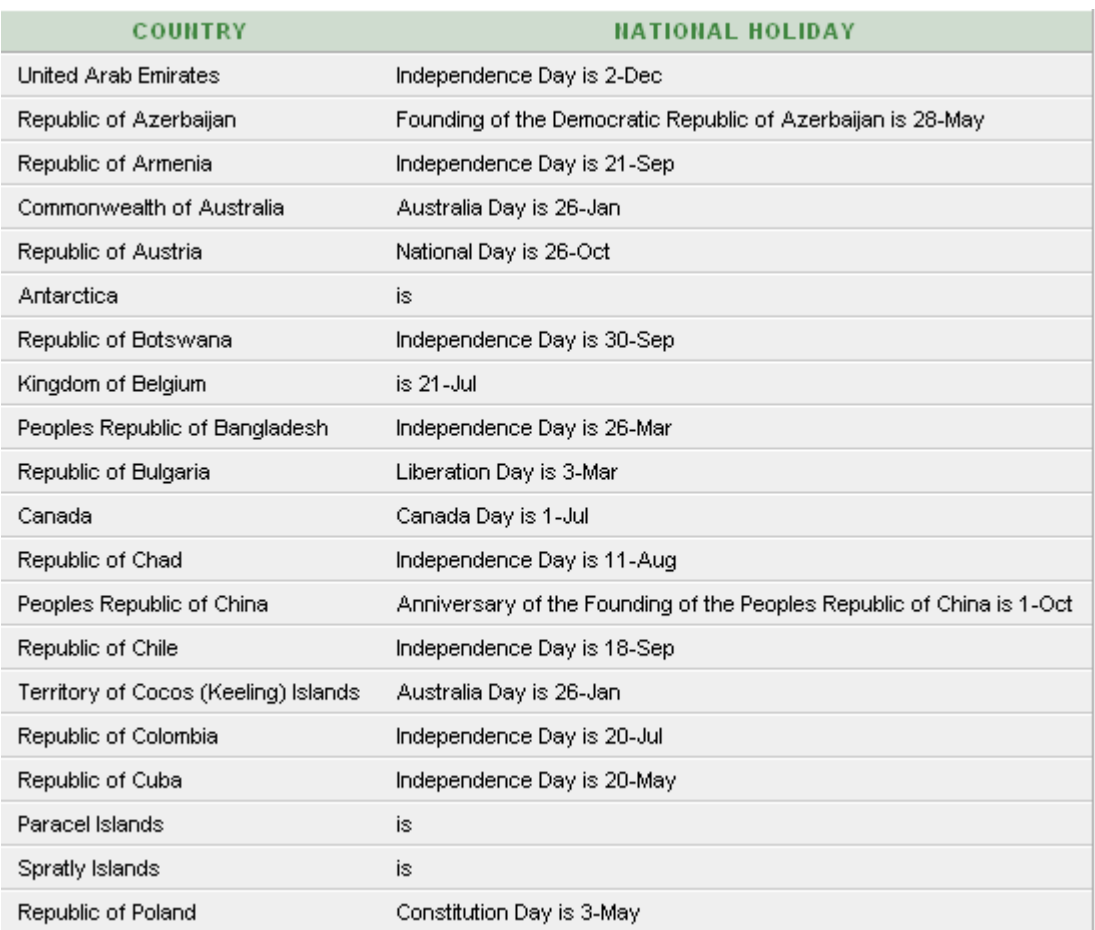

7. Due to a successful global health program, the life expectancy at birth will increase by 7 years for countries whose median ages are below 20. Display the current and increased life expectancy for these countries in the countries table. Name the calculated column "Improved Expectancy."

8. Write a SQL statement that lists the country names in alphabetical order. Display the results in uppercase and give the column a heading of "NAME".

9. Display all the languages in the languages table that start with "f." Use the lowercase "f" in your SQL statement.

10. From the world\_regions table, display the ID, name, and an abbreviation that is the first three characters of the region name.

11. Modify your SQL statement so that the abbreviation is the first three characters of the region name followed by the length of the region name. For example: Western Asia would be Wes12.

12. Display all country names from the countries table, along with the life expectancy, rounded to the nearest whole number.

13. Write a SQL statement to list country names and capitals. If the capital is null, display it as "none listed."